#### НАУЧНО-ПРОИЗВОДСТВЕННАЯ ФИРМА

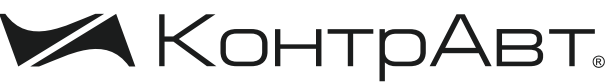

ИСТЕМЫ УПРАВЛЕНИЯ ТЕХНОЛОГИЧЕСКИМИ ПРОЦЕССАМИ:

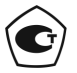

Тип средств измерений зарегистрирован в Госреестре средств измерений под № 72891-18 от 22.10.2018 г.

# **Преобразователи нормирующие**

# **НПСИ-230-УНТ**

# **Паспорт**

ПИМФ.422189.008.230 ПС Версия 0.0

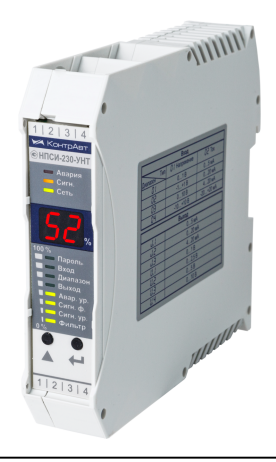

НПФ КонтрАвт

**Россия, 603107 Нижний Новгород, а/я 21 тел./факс:(831) 260-13-08 (многоканальный) e-mail: sales@contravt.ru, сайт: https://www.contravt.ru**

# **Содержание**

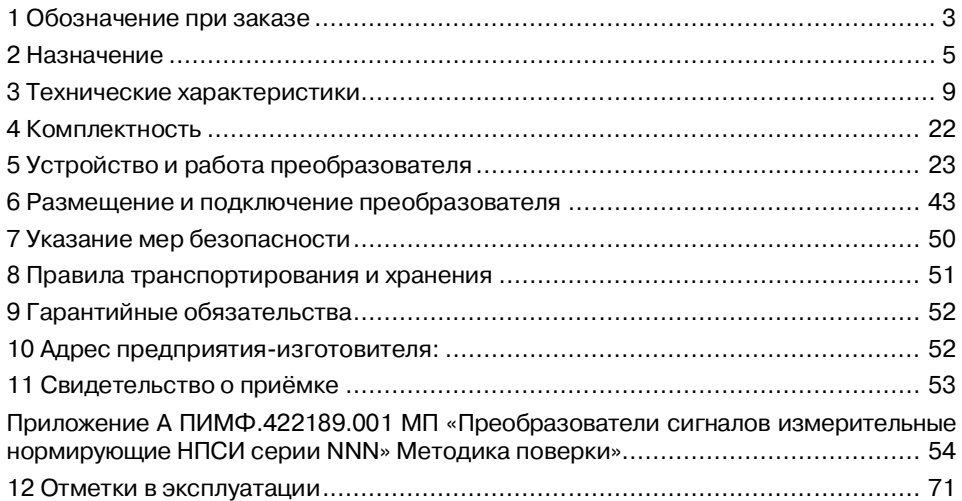

Настоящий паспорт предназначен для ознакомления с устройством, принципом действия, конструкцией, эксплуатацией, техническим обслуживанием и поверкой Преобразователей нормирующих НПСИ-230-УНТ-X-X-X (в дальнейшем **–** преобразователи). Преобразователи относятся к сертифицированному типу средств измерений «Преобразователей сигналов измерительные нормирующие НПСИ серии NNN». Преобразователи выпускаются по техническим условиям ПИМФ.422189.001 ТУ.

# **1 Обозначение при заказе**

#### **Преобразователи нормирующие**

**Название: НПСИ** – нормирующий преобразователь сигналов измерительный **Тип входных сигналов: УНТ** – унифицированные сигналы тока и напряжения **Наличие сигнализации: 0С** – сигнализации нет **1С** – сигнализация есть **Напряжение питания: 220** – рабочий диапазон напряжения питания переменного тока от ~85 до 265, В 50 Гц **24** – рабочий диапазон напряжений питания постоянного тока от  $\equiv$  12 до 36 В **Модификации: М0** – стандартное исполнение **МХ** – модификация по заказу потребителя **НПСИ- 230-УНТ- Х-Х-Х Код группы: <sup>230</sup>**– преобразователи с гальванической изоляцией вход-выход-питание и с конфигурированием с помощью кнопок и дисплея на передней панели

**Пример записи при заказе:** «Преобразователь нормирующий **НПСИ-230- УНТ-1С-220-М0»** – нормирующий преобразователь сигналов измерительный, с гальванической изоляцией вход-выход-питание, конфигурирование с помощью кнопок и дисплея на передней панели, тип входных сигналов – унифицированные сигналы тока и напряжения, с сигнализацией, номинальное напряжение питания переменного тока 220 В (50 Гц), стандартное исполнение.

# **2 Назначение**

Преобразователи предназначены для преобразования унифицированных сигналов постоянного тока и напряжения постоянного тока (таблица 1) в унифицированный сигнал постоянного тока и напряжения постоянного тока (таблица 2) по ГОСТ 26.011.

Выполняемые функции:

- линейное преобразование унифицированных сигналов. Возможно преобразование как диапазона (например, (0…5) мА в (4…20) мА), так и типа (например, напряжения в ток).
- выбор типа и диапазона преобразования с помощью кнопок и цифрового индикатора на передней панели;
- гальваническая изоляция между собой входов, выходов, питания преобразователя;
- встроенный источник питания источников сигнала с пассивным токовым выходом;
- активный или пассивный выходной токовый сигнал;
- сигнализация по уровню входного сигнала со светодиодной индикацией и с формированием выходного дискретного сигнала на реле: четыре функции

сигнализации (прямая, обратная, прямая с защелкой, обратная с защелкой);

- обнаружение аварийных ситуаций: выход параметра за пределы допустимого диапазона преобразования, целостность параметров в энергонезависимой памяти. Сигнализация аварийных ситуаций: индикация и формирование аварийного уровня выходного сигнала тока или напряжения для обнаружения аварийных ситуаций внешними измерительными системами;
- индикация уровня выходного сигнала, как на цифровом дисплее, так и с помощью светодиодного бар-графа;
- программный выбор (конфигурирование) функций преобразователя с помощью двух кнопок на передней панели с контролем по дисплею.

Пользователь может задать (сконфигурировать) с помощью кнопок и светодиодного дисплея на передней панели следующие характеристики преобразователя:

- тип входного сигнала (ток или напряжение);
- диапазон входного сигнала постоянного тока (0…5, 0…20, 4…20,  $-20...+20$ ) мА или сигнала напряжения постоянного тока  $(0...1, -1...+1, 1)$ 0…10, -10…+10) В;
- тип выходного сигнала ток или напряжение;
- диапазон выходного сигнала постоянного тока (0…5, 0…20, 4…20) мА, выходного сигнала напряжения постоянного тока (0…1, 0…2,5, 0…5, 0…10) В;
- функцию сигнализации (реле) 4 варианта;
- уровень срабатывания сигнализации в процентах от входного сигнала;
- уровень выходного сигнала при возникновении аварийной ситуации (высокий/низкий);
- значение постоянной времени ФНЧ (времени усреднения входного сигнала).

Применение преобразователей обеспечивает:

- высокую точность преобразования 0,1 %;
- высокую температурную стабильность преобразования 0,005 % / градус;
- эксплуатацию в расширенном диапазоне рабочих температур от минус 40 до плюс 70 °С;
- согласование в системе измерения сигналов разных типов (токнапряжение) и диапазонов;
- унификацию сигналов, применяемых в системе измерения;
- сигнализацию при достижении входным сигналом заданного уровня;
- защиту от электромагнитных помех при передаче сигналов на большие расстояния в условиях сильных промышленных воздействий;
- передачу измеренного сигнала на удалённые вторичные приборы по стандартным электротехническим проводам;
- гальваническую изоляцию между собой входов, выходов, питания (источник входного сигнала и приемник выходного сигнала могут находиться под разными потенциалами);
- экономию места в монтажном шкафу компактный корпус, ширина 22,5 мм;
- простой монтаж разъёмные винтовые клеммы.

Область применения: системы измерения, сбора данных, контроля и регулирования технологических параметров в технологических процессах в энергетике, металлургии, химической, нефтяной, газовой, машиностроительной, пищевой, перерабатывающей и других отраслях промышленности, а также научных исследованиях.

**Внимание!** По специальному заказу выпускаются преобразователи с индивидуальными (нестандартными) характеристиками.

#### **3 Технические характеристики**

#### **3.1 Метрологические характеристики**

#### 3.1.1 Основная погрешность

Пределы основной допускаемой приведённой погрешности преобразования входных сигналов в выходные сигналы постоянного тока (0…20, 4…20) мА и напряжения постоянного тока (0…5, 0…10) В – не более ±**0,1 %** от диапазона входного сигнала.

Пределы основной допускаемой приведённой погрешности преобразования входных сигналов в выходные сигналы постоянного тока (0…5) мА, напряжения постоянного тока (0…1, 0…2,5) В – не более ±0,25 % от диапазона входного сигнала.

В таблице 1 приведены условные номера типов и диапазонов входных сигналов. В таблице 2 приведены пределы основных допускаемых погрешностей преобразования для конкретных типов и диапазонов выходных сигналов.

# Таблица 1 – Типы входных сигналов и диапазоны преобразования

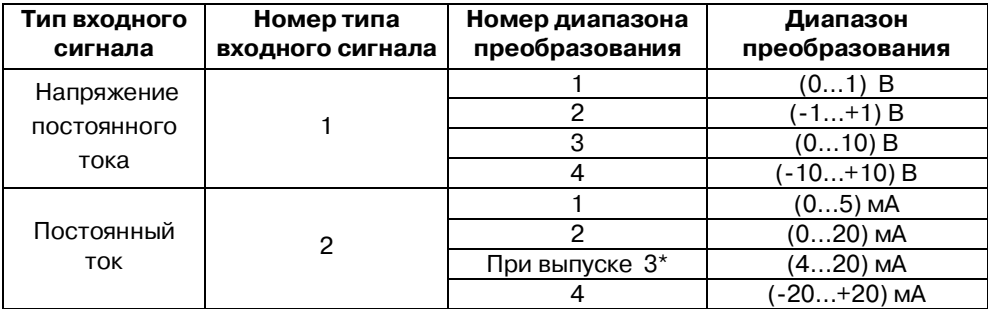

Таблица 2 – Типы выходных сигналов и диапазоны преобразования

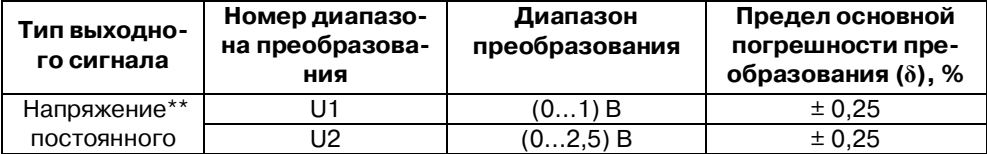

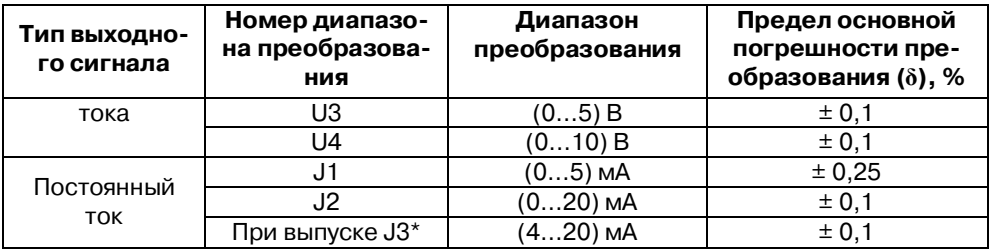

Примечание\*: При выпуске преобразователь сконфигурирован на работу с входным сигналом постоянного тока (4…20) мА и выходным сигналом постоянного тока (4…20) мА.

3.1.2 Дополнительная погрешность

Пределы допускаемой дополнительной погрешности, вызванной изменением температуры окружающего воздуха от нормальной (23  $\pm$  5) °С до любой температуры в пределах рабочего диапазона не превышает 0,5 предела основной погрешности на каждые 10 °С изменения температуры.

11 Пределы допускаемой дополнительной погрешности, вызванной изменением сопротивления нагрузки токового выхода или выхода по напряжению от его номинального значения до любого в пределах диапазона допустимых значений сопротивления нагрузки (при номинальном напряжении питания), не превышает 0.5 предела основной погрешности.

Пределы допускаемой дополнительной погрешности, вызванной воздействием повышенной влажности 95 % при температуре 35 °С без конденсации влаги, не превышает 0,5 предела основной погрешности.

3.1.3 Интервал между поверками составляет 5 лет.

Поверка преобразователей производится по документу ПИМФ.422189.001 МП «Преобразователи сигналов измерительные нормирующие НПСИ серии NNN» Методика поверки», утвержденному руководителем ГЦИ СИ ФБУ «Нижегородский ЦСМ». Приложение А.

## 3.2 Характеристика преобразования

Преобразователь имеет линейно возрастающую характеристику выходного сигнала при работе с унифицированными сигналами согласно таблице 1.

Зависимость между выходным токовым сигналом и входным сигналом:

$$
I_{\text{BbIX}} = I_{\text{MHH}} + (I_{\text{MARC}} - I_{\text{MHH}}) \times (X - X_{\text{MHH}}) / (X_{\text{MARC}} - X_{\text{MHH}}), \tag{1}
$$

где: - измеренное значение выходного тока, мА;  $I_{\rm RHY}$ - нижняя и верхняя границы диапазона выходного тока, мА; *Х* – значение на входе преобразователя;

*Х***мин**, *Х***макс** – нижний и верхний пределы преобразования;

Возможные значения *I***мин** и *I***макс** в зависимости от диапазона выходного токового сигнала приведены в таблице 3.

Таблица 3 – Возможные значения *I***мин** и *I***макс**

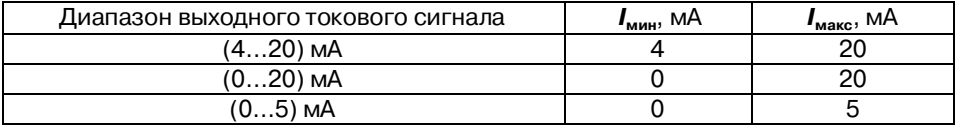

Зависимость между выходным сигналом напряжения и входным сигналом:

$$
U_{\text{BbIX}} = U_{\text{MMH}} + (U_{\text{MARC}} - U_{\text{MMH}}) \times (X - X_{\text{MMH}}) / (X_{\text{MARC}} - X_{\text{MMH}}), \tag{2}
$$

где: *U***вых** – измеренное значение выходного напряжения, В;

*U***мин** *, U***макс** – нижняя и верхняя границы диапазона выходного напряжения, В;

*Х* – значение на входе преобразователя;

*Х***мин** , *Х***макс** – нижний и верхний пределы преобразования;

Возможные значения *U***мин** *, U***макс** в зависимости от диапазона выходного сигнала напряжения приведены в таблице 4.

| $\ldots$ and $\ldots$ and $\ldots$ are $\ldots$ and $\ldots$ are $\ldots$ and $\ldots$ are $\ldots$ and $\ldots$<br>Диапазон выходного сигнала напряжения | иин, | иакс' |
|----------------------------------------------------------------------------------------------------|------|-------|
| $01$ B                                                                                                    |      |       |
| $(02.5)$ B                                                                                                    |      |       |
| $05$ ) B                                                                                                    |      |       |
| . I                                                                                                    |      |       |

Таблица 4 – Возможные значения  $U$ <sub>иии</sub>  $U$ <sub>ики</sub>

#### **3.3 Эксплуатационные характеристики**

#### 3.3.1 Входное сопротивление

Входное сопротивление при измерении сигнала напряжения……..≥ 500 кОм. Входное сопротивление при измерении сигнала тока…………….…25 Ом±5%.

3.3.2 Границы диапазона выходных сигналов

Границы диапазона выходных сигналов преобразователя приведены в таблице 5 и таблице 6.

#### Таблица 5 – Границы диапазонов выходного токового сигнала

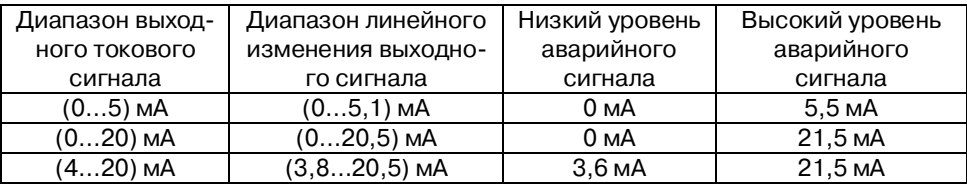

Таблица 6 – Границы диапазонов выходного сигнала напряжения

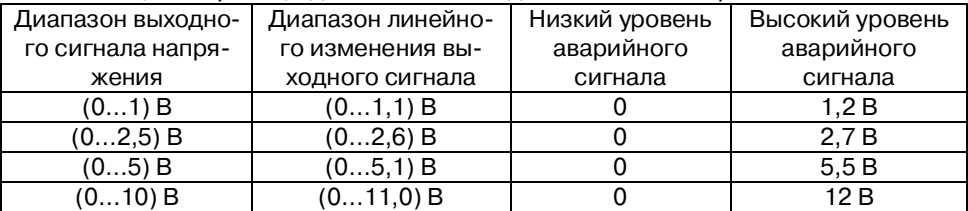

#### 3.3.3 Гальваническая изоляция

Гальваническая изоляция входных, выходных цепей, сигнального реле и цепей питания.................................................................... 1500 В, 50 Гц. 3.3.4 Питание преобразователя

Номинальное напряжение питания:

НПСИ-230-УНТ-Х-24-Х..........................................24 В, постоянного тока. НПСИ-230-УНТ-Х-220-Х...................................................... ~220 В, 50 Гц. Диапазон допустимых напряжений питания: НПСИ-230-УНТ-Х-24-Х.........................................................от 12 до 36 В.

НПСИ-230-УНТ-Х-220-Х........................................... от 85 до 265 В, 50 Гц. Потребляемая от источника питания мощность, не более.................... 5 В·А.

3.3.5 Встроенный источник питания для источников сигнала с пассивным токовым выходом.

Встроенный источник питания гальванически связан с входными цепями. Номинальное значение напряжения встроенного источника питания:

НПСИ-230-УНТ-Х-Х-Х.. ......................................24 В ± 5% при токе 12 мА. Максимально допустимый ток нагрузки ............................................. 25 мА. Уровень пульсаций напряжения (от пика до пика) в полосе частот до 20 МГц при токе нагрузки 20 мА, не более ...................................... 80 мВ. 3.3.6 Выходное сигнальное реле (для мод. НПСИ-230-УНТ-1C-Х-X) Тип реле – электромеханическое, тип контактов – NO. Коммутируемое напряжение переменного тока, не более....................250 В.

Коммутируемый переменный ток, не более..............................................1 А. Коммутируемое напряжение постоянного тока, не более .......................60 В (при токе до 0,3 А). Коммутируемое напряжение постоянного тока, не более .......................30 В (при токе до 1,5 А). 3.3.7 Параметры активного токового выхода и выхода напряжения

Номинальное значение сопротивления нагрузки токового выхода .........

 …………………………………………………………………………...........(200±10) Ом. Диапазон допустимых значений сопротивления нагрузки токового выхода: НПСИ-230-УНТ-Х-Х-Х.. ........................................................... от 0 до 500 Ом. Номинальное значение сопротивления нагрузки выхода по напряжению ...........................................................................................(1000±50) Ом. Минимальное допустимое значение сопротивления нагрузки выхода по напряжению, не менее ................................................................ 900 Ом.

3.3.8 Параметры пассивного токового выхода

Напряжение питания внешнего источника............................... от 12 до 24 В. Максимально допустимое сопротивление нагрузки токового выхода при пассивном подключении токового выхода вычисляется по формуле 3.

# **Rн=(Uп - 4)/Iвых. макс** (3)

где Uп – напряжение питания внешнего источника, В;

Iвых. макс = 22 мА – максимальный выходной ток, мА;

Rн – максимально допустимое cопротивление нагрузки токового выхода, кОм.

3.3.9 Динамические характеристики, подавление гармоник в выходном сигнале

Время установления рабочего режима (прогрев), не более ................ 15 мин. Время включения преобразователя, измеряемое как время от включения питания преобразователя до установления аналогового выходного сигнала с погрешностью не более 5 % от установившегося значения, составляет не более ...................................................................3 с. Время установления выходного сигнала (критерий – попадание в зону метрологической погрешности\*) после скачкообразного изменения входного сигнала при значении параметра ФНЧ при выпуске (0.3), не более.............................................................................................. 0,3 c. Время установления выходного сигнала после скачкообразного изменения входного сигнала при выключенном ФНЧ (повышенное быстродействие, значение параметра ФНЧ- **oF**), не более ........................ 0,08 c.

\*Определение метрологического и динамического времени установления см. в Записной книжке инженера на сайте http://www.contravt.ru

Уровень пульсаций (от пика до пика) в полосе частот до 20 кГц, от диапазона, не более:

3.3.10 Характеристики помехозащищённости

Характеристики помехозащищённости по ЭМС приведены в таблице 7. Таблица 7 - Характеристика помехозащищённости по ЭМС

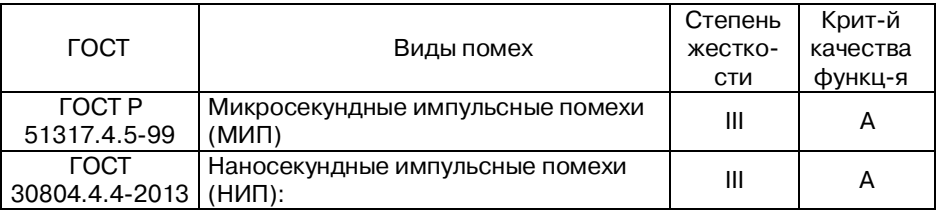

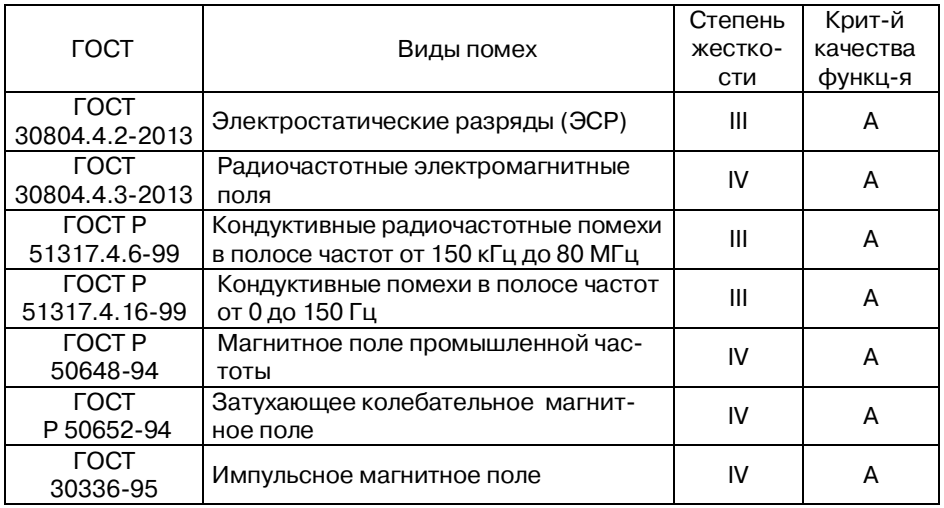

Подавление помех переменного тока частотой 50 Гц последовательного вида, приложенных к входу, не менее...............................................70 дБ Подавление помех переменного тока частотой 50 Гц общего вида, приложенных к входу, не менее.............................................................90 дБ

3.3.11 Параметры электробезопасности

По способу защиты человека от поражения электрическим током преобразователи соответствуют классу:

- II по ГОСТ 12.2.007.0. для мод. НПСИ-230-УНТ-Х-220-Х, НПСИ-230-УНТ-1С-24-Х;
- III по ГОСТ 12.2.007.0 для мод. НПСИ-230-УНТ-0С-24-Х.

3.3.12 Условия эксплуатации

Группа по ГОСТ Р 52931................................................... С4, расширенный. Диапазон температур эксплуатации .........................от минус 40 до плюс 70 °С. Влажность (без конденсации влаги)...................................... 95 % при 35 °С. По устойчивости к механическим воздействиям преобразователи соответствуют по ГОСТ P 52931, группе исполнения ................................. V2. 3.3.13 Степень защиты корпуса преобразователей Преобразователи в корпусе для монтажа на DIN-рейку..........................IP20. 3.3.14 Массогабаритные характеристики Масса преобразователя, не более.......................................................400 г. Габаритные размеры, не более.......................................(11511022,5) мм.

Внешний вид приведён на рисунке 6.

3.3.15 Параметры надёжности Средняя наработка на отказ, не менее .......................................... 150 000 ч. Средний срок службы, не менее ........................................................ 20 лет

#### **4 Комплектность**

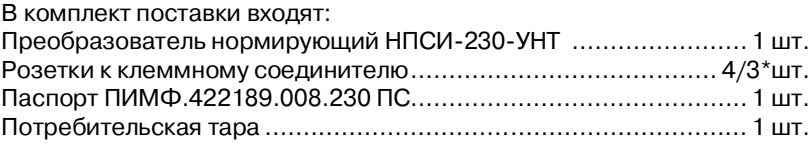

Примечание\*: Для модификаций НПСИ-230-УНТ-0С-Х-М0.

# **5 Устройство и работа преобразователя**

# **5.1 Органы индикации и управления**

Органы индикации и управления преобразователей представлены на рисунке 1. Назначение органов индикации и управления приведено в таблице 8.

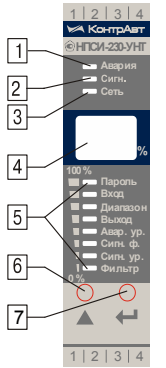

Рисунок 1 – Органы индикации и управления преобразователей

# Таблица 8 - Органы индикации и управления

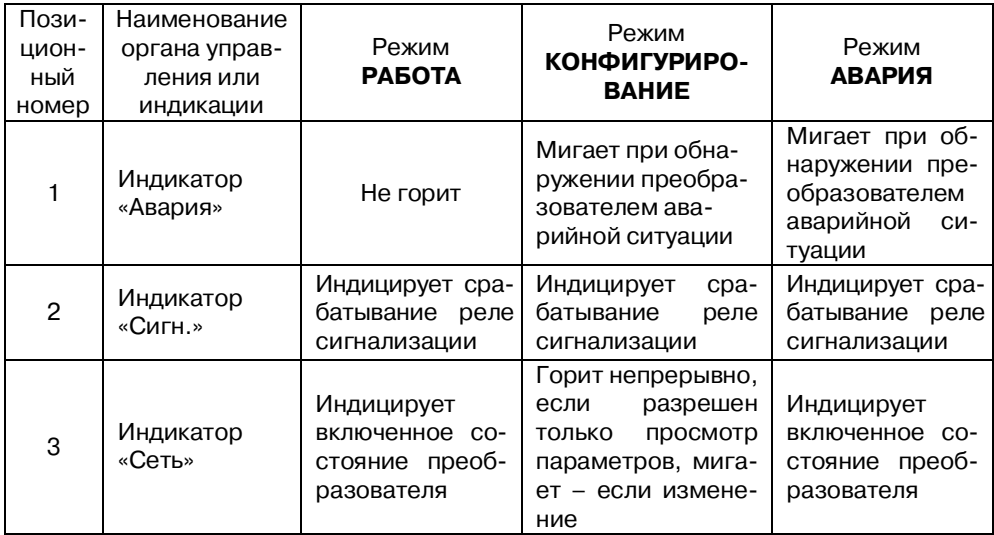

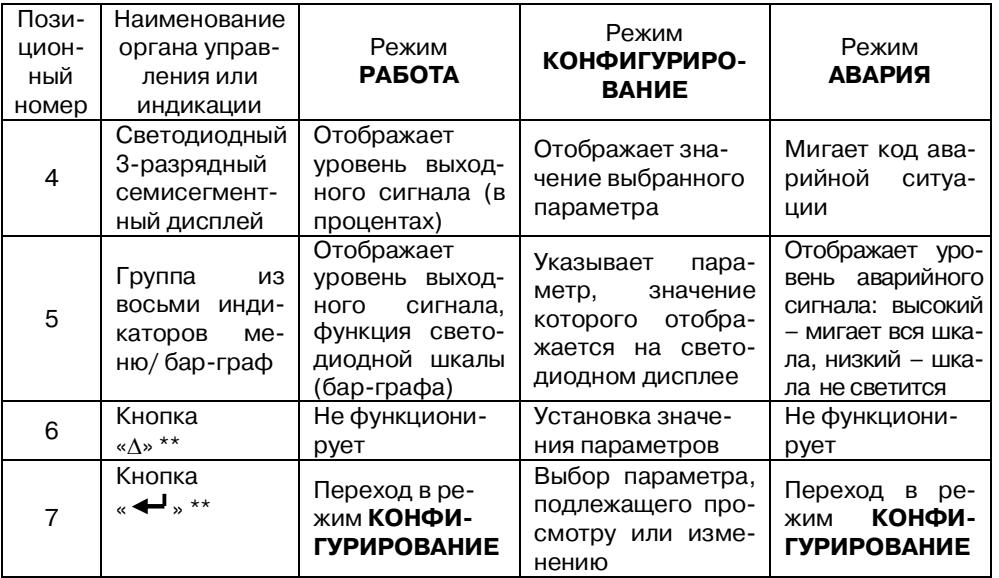

\*\* Одновременное нажатие кнопок « $\leftrightarrow$  » « $\wedge$ » и удержание более 3 с позволяет осуществить сброс функции защелки (параметр «**СИГН. Ф.**» **=** F**.**3 и F**.4**).

# **5.2 Режимы работы преобразователя**

Преобразователь может функционировать в одном из трёх основных режимов:

- режим **РАБОТА;**
- режим **АВАРИЯ;**
- режим **КОНФИГУРИРОВАНИЕ.**

# 5.2.1 Режим **РАБОТА**

Режим **РАБОТА** – это основной режим работы преобразователя. Режим **РАБОТА** устанавливается сразу после включения питания (при отсутствии аварийных ситуаций).

В этом режиме на светодиодном дисплее отображается значение выходного сигнала в процентах в соответствии с таблицей 9. Бар-граф отображает уровень выходного сигнала.

Кнопкой « » осуществляется переход в режим **КОНФИГУРИРОВАНИЕ**. Кнопка «» в режиме **РАБОТА** не функционирует.

Для сброса функции защелки (параметр «**СИГН. Ф.**» **=** F**.**3 и F**.4**) следует нажать и удерживать одновременно кнопки « $\leftrightarrow$ » и « $\Delta$ », время удержания не более 3 с.

Таблица 9 – Значения светодиодного дисплея в режиме **РАБОТА**

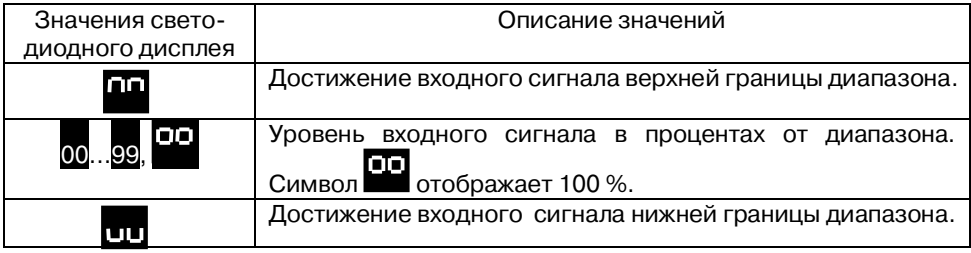

# 5.2.2 Режим **АВАРИЯ**

При возникновении аварийных ситуаций (см. таблицу 10) преобразователь переходит в режим **АВАРИЯ**.

# В режиме **АВАРИЯ:**

- начинает мигать индикатор «Авария»;
- на светодиодном дисплее отображается код аварийной ситуации в соответствии с таблицей 10;

бар-граф отображает уровень аварийного выходного сигнала.

Таблица 10 – Аварийные ситуации и их коды

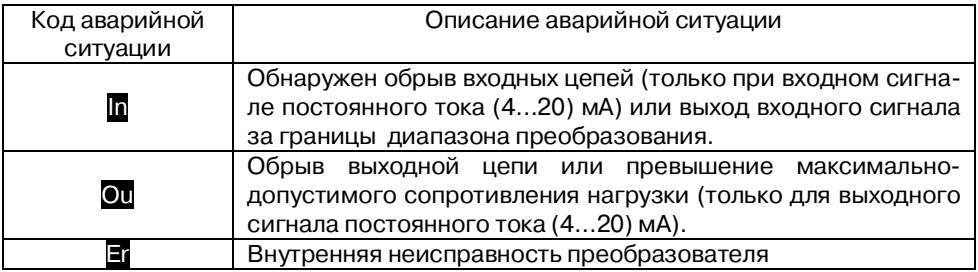

Таблица 11 – Аварийные уровни выходного токового сигнала

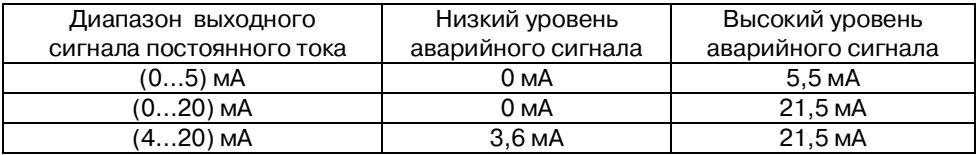

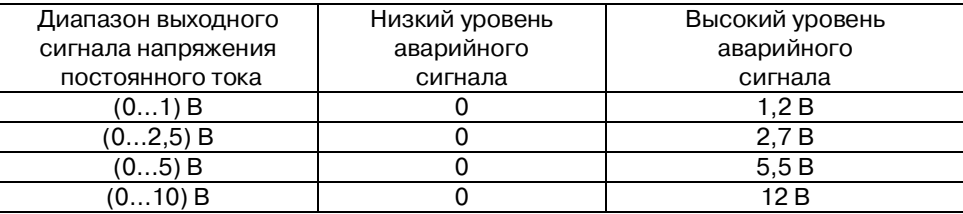

Таблица 12 – Аварийные уровни выходного сигнала напряжения

Уровень выходного сигнала в аварийной ситуации (высокий или низкий) устанавливается параметром «**АВАР. УР.**». Формирование аварийного уровня выходного сигнала позволяет внешним измерительным системам по величине сигнала определять наличие аварийных ситуаций, обнаруженных преобразователем.

Выход из режима **АВАРИЯ** в режим **РАБОТА** осуществляется автоматически при исчезновении аварийной ситуации.

Кнопка « $\Delta$ » в режиме **АВАРИЯ** не функционирует. Нажатие на кнопку « $\blacktriangleleft$ » переводит в режим **КОНФИГУРИРОВАНИЕ**.

**Внимание!** Аварийная ситуация «обрыв выходной цепи» определяется только для выходного сигнала постоянного тока (4…20) мА.

# 5.2.3 Режим **КОНФИГУРИРОВАНИЕ**

Режим **КОНФИГУРИРОВАНИЕ** предназначен для настройки функций преобразователя.

Режим **КОНФИГУРИРОВАНИЕ** не влияет на формирование выходного токового сигнала. При возникновении аварийной ситуации в режиме **КОНФИГУРИ-РОВАНИЕ** выходной сигнал равен соответствующему аварийному уровню.

Предусмотрено два способа входа в режим **КОНФИГУРИРОВАНИЕ:** 

- вход для просмотра значений параметров;
- вход для просмотра и изменения значений параметров.

Вход в режим **КОНФИГУРИРОВАНИЕ** для просмотра значений параметров осуществляется из режима **РАБОТА** или из режима **АВАРИЯ** кратковременным нажатием на кнопку «<sup>1</sup>». При этом параметр «ПАРОЛЬ» пропускается, просматривается сразу параметр «**ВХОД**».

Вход в режим **КОНФИГУРИРОВАНИЕ** для изменения значений параметров осуществляется из режима **РАБОТА** или из режима **АВАРИЯ** следующим образом:

 $-$  Нажать на кнопку « $\blacklozenge$ » и удерживать ее более трех секунд. Засветится индикатор «Пароль», на светодиодном дисплее высветится число 00.

- Отпустить кнопку « $\blacktriangleleft$ ». При помощи кнопки "Д" выбрать значение пароля - 03. Это значение устанавливается предприятием-изготовителем для всех преобразователей данного типа и не подлежит изменению.
- Нажать на кнопку «  $\leftarrow$  ». В случае правильного ввода пароля на светодиодном дисплее кратковременно высветится сообщение До и осуществится переход к просмотру и изменению параметра «ВХОД». При ошибочном значении введенного пароля кратковременно высветится сообщение Ет и преобразователь возвращается в режим РАБОТА.

Кнопка « < > осуществляет переход к следующему параметру, кнопка « $\Delta$ » меняет значения параметров. При переходе к следующему параметру значение предыдущего сохраняется в энергонезависимой памяти.

Выход из режима КОНФИГУРИРОВАНИЕ осуществляется кнопкой «<sup>4</sup>» после последнего параметра Фильтр или автоматически по истечении 30 с с момента последнего нажатия на любую кнопку.

Параметры преобразователя, доступные в меню КОНФИГУРИРОВАНИЕ для просмотра или для изменения, показаны в таблице 13.

# Таблица 13 - Состав меню КОНФИГУРИРОВАНИЕ

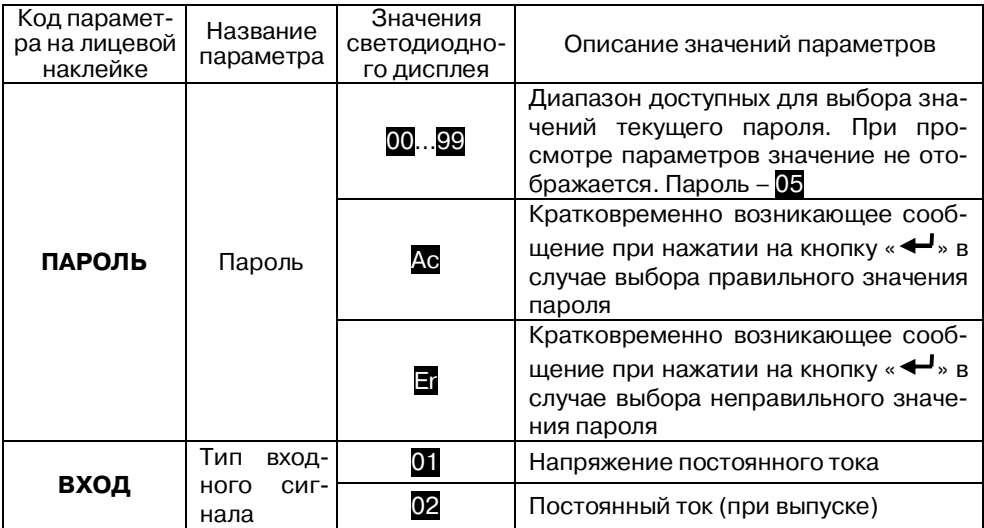

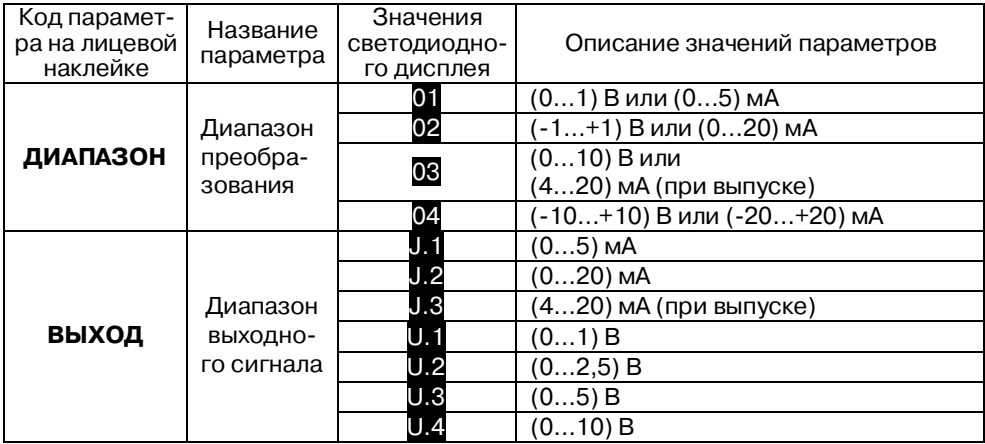

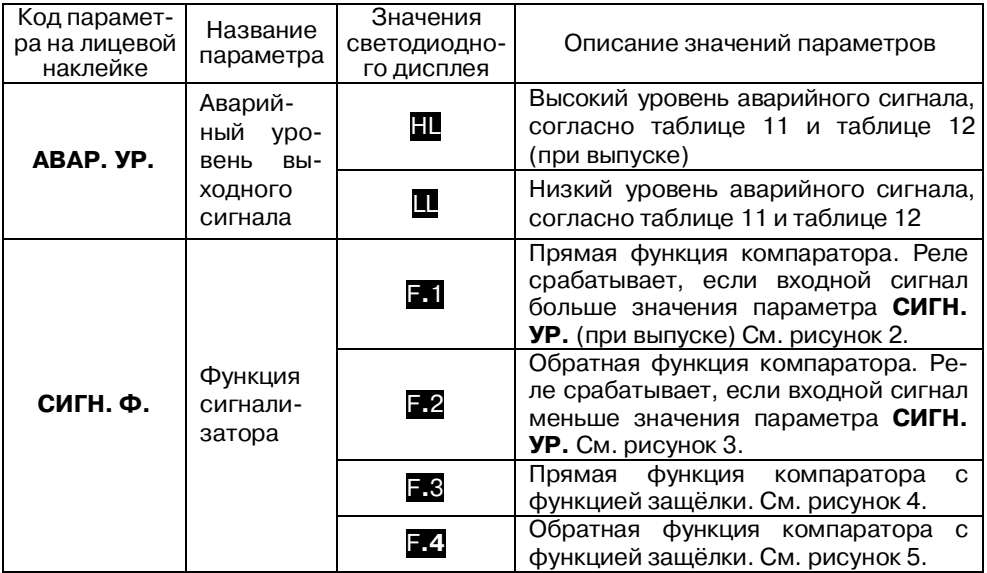

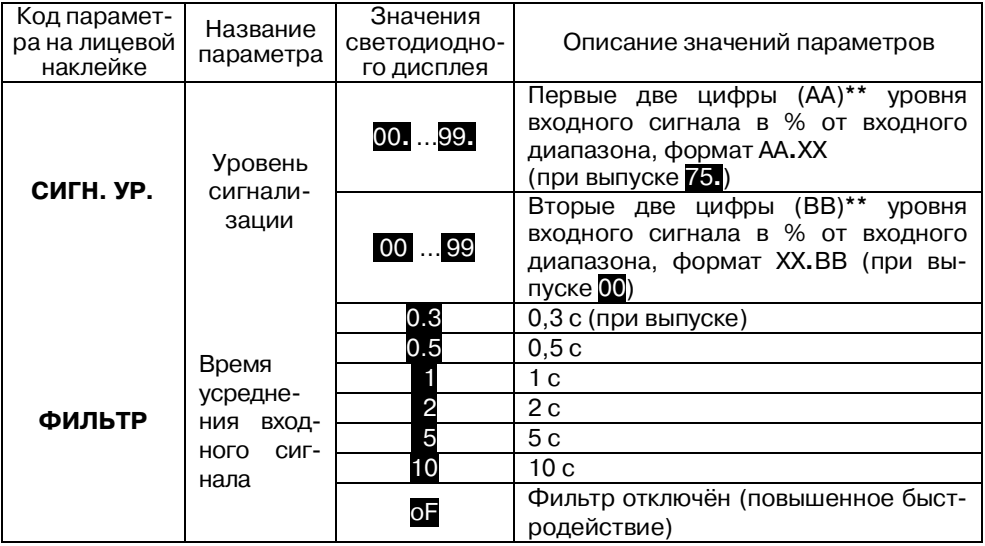
\*\* Уровень сигнализации задается в формате *АА***.***ВВ* в два этапа. Сначала вводим первую часть *АА***.** параметра, нажимаем кнопку « ». Вводим вторую часть параметра *ВВ*, нажимаем кнопку « ». Единицы ввода проценты от входного диапазона  $A A B B = \frac{X - X \text{ min}}{X - X} \cdot 100\%$  $max - X$  min  $BB = \frac{x - X \min}{X}$ - $=\frac{x-}{x}$  $X$  max –  $X$  $A A B B = \frac{x - X \min}{\sum_{x} x - X} \cdot 100\%$ , где *х* – уровень сигнализации в

выбранном диапазоне в единицах входного сигнала.

#### 5.2.4 Функции сигнализации

Пользователь может задать одну из четырёх типов функции сигнализации по уровню входного сигнала: прямая, обратная, прямая с защелкой, обратная с защёлкой). На рисунках 2...4 приведены диаграммы работы функций сигнализации.

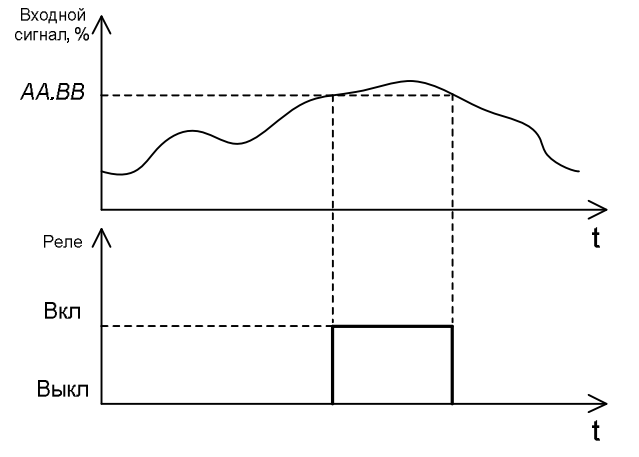

Рисунок 2 – Прямая функция. Реле срабатывает, если входной сигнал больше уровня сигнализации, сброс реле, если меньше

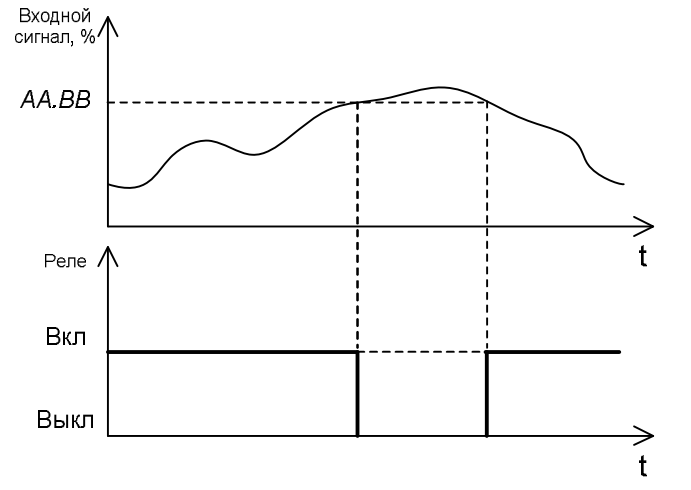

Рисунок 3 – Обратная функция: реле срабатывает, если входной сигнал меньше уровня сигнализации, сброс реле, если больше

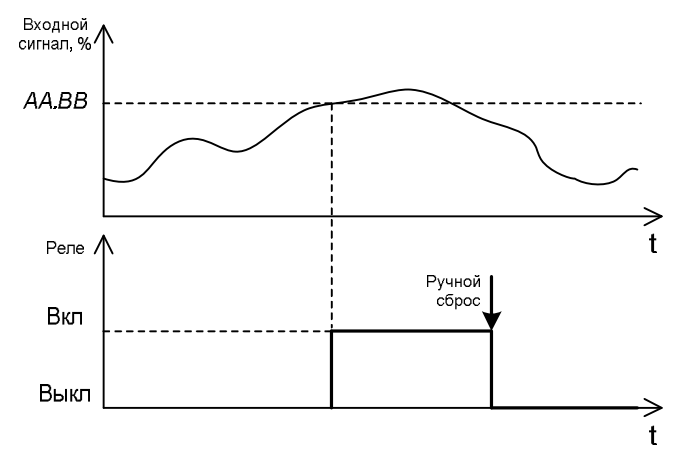

Рисунок 4 – Прямая функция с защёлкой. Реле срабатывает, если входной сигнал превысил уровень сигнализации. Сброс реле осуществляется одновременным нажатием кнопок « $\blacktriangleleft$ » и « $\Delta$ » и удерживанием более 3 с. Сбросить реле путём уменьшения входного сигнала или временным отключением преобразователя нельзя

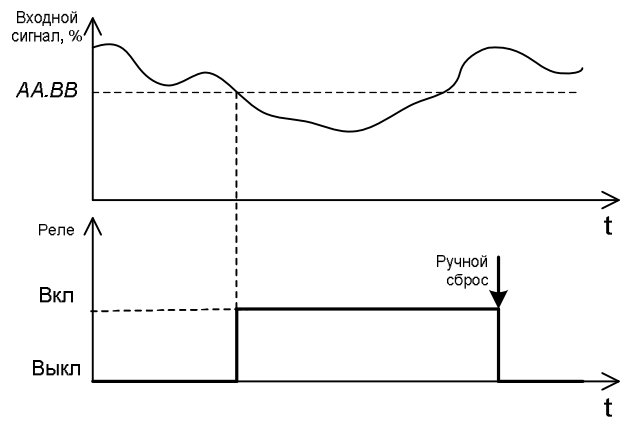

Рисунок 5 – Обратная функция с защёлкой. Реле срабатывает, если входной сигнал опустился ниже уровня срабатывания сигнализации. Сброс реле осуществляется одновременным нажатием кнопок « $\blacktriangleleft$ » и « $\Delta$ » и удерживанием более 3 с. Сбросить реле путём увеличения входного сигнала или временным отключением преобразователя нельзя

## **5.3 Пример настройки преобразователя**

Например, необходимо преобразовать сигнал (0…10) В в токовый (4…20) мА и сигнализировать при превышении уровня 75 % от диапазона, т.е. при 7,5 В (16 мА). В случае аварии преобразователь должен выдавать аварийный уровень сигнала 21,5 мА (высокий). Настройка преобразователя производится следующим образом:

- переходим в режим **КОНФИГУРИРОВАНИЯ** для изменения параметров конфигурации, удерживая кнопку « $\bigoplus$ » более 3 с;
- параметр «**ПАРОЛЬ**», = 05, вводим пароль 5;
- параметр «**ВХОД**» = 01, выбираем тип входного сигнала напряжение, согласно таблице 1;
- параметр «**ДИАПАЗОН**»= 03, выбираем диапазон (0…10) В, согласно таблице 1;
- параметр «**ВЫХОД**» = J.3, выбираем тип и диапазон выходного сигнала (4…20) мА;
- параметр «**АВАР. УР.**» = HL, выбираем высокий уровень выходного сигнала в режиме аварии;
- параметр «**СИГН. Ф.**» = F**.**1, выбираем прямую функцию компаратора;
- параметр «**СИГН. УР.**» = 75**.** и 00 , выбираем уровень срабатывания сигнализации 75,00 % от измеренного входного сигнала;
- параметр «**ФИЛЬТР**»=0.3, выбираем время усреднения входного сигнала 0,3 с.

Настройка преобразователя закончена.

### **5.4 Дополнительные режимы работы преобразователя**

В преобразователе реализованы 2 дополнительных (контрольных) режима работы:

– режим **КОНТРОЛЬ ИНДИКАЦИИ;**

## – режим **УСТАНОВКА ЗАВОДСКИХ ПАРАМЕТРОВ.**

5.4.1 Режим КОНТРОЛЬ ИНДИКАЦИИ

Режим **КОНТРОЛЬ ИНДИКАЦИИ** служит для контроля свечения всех светодиодных индикаторов и сегментов дисплея. Режим активируется при включении питания с нажатой кнопкой « < » в течение 2 с, значение выходного тока приравнивается к нижней границе выходного диапазона. Выход из режима **КОНТРОЛЬ ИНДИКАЦИИ** – нажатие кнопки «», преобразователь переходит в режим **РАБОТА**.

5.4.2 Режим УСТАНОВКА ЗАВОДСКИХ ПАРАМЕТРОВ

Режим **УСТАНОВКА ЗАВОДСКИХ ПАРАМЕТРОВ** служит для установки значений параметров преобразователя «при выпуске». Режим активируется при включении питания с одновременно нажатыми кнопками « $\blacktriangleleft$ » и « $\blacktriangleleft$ ». Выход из режима **УСТАНОВКА ЗАВОДСКИХ ПАРАМЕТРОВ** выполняется автоматически через 2 с, преобразователь переходит в режим **РАБОТА** со значениями параметров «при выпуске».

#### **6 Размещение и подключение преобразователя**

#### **6.1 Размещение преобразователя**

- Преобразователи рассчитаны для монтажа на шину (DIN-рейку) типа NS 35/7,5/15.
- Преобразователи охлаждаются за счет естественной конвекции воздуха. Расположение преобразователя должно обеспечивать свободное движение воздуха в районе вентиляционных отверстий корпуса. Запрещается установка препятствий (кабель-каналы, другие приборы и т.п.) вертикальной циркуляции воздуха на расстояние ближе чем 100 мм от вентиляционных отверстий.
- При вертикальном расположении корпусов преобразователей допускается плотный монтаж без зазоров между корпусами.
- **4.** Горизонтальную компоновку допускается использовать только с зазором между корпусами не менее 10 мм при температуре окружающего воздуха не более плюс 55 °C, либо при иных условиях с принудительным охлаждением.
- Преобразователь должен быть установлен в месте, исключающем попадание воды и пыли внутрь корпуса. Необходимо применение защитных оболочек со степенью защиты не менее IP54.
- Не допускается устанавливать преобразователи рядом с мощными источниками тепла, такими, как радиаторы коммутационных устройств, приводов и т.п.
- Преобразователи не рассчитаны на работу в местах с высоким содержанием в воздухе агрессивных паров и газов, веществ, вызывающих коррозию.

Габаритные размеры преобразователя приведены на рисунке 6.

#### **6.2 Подключение преобразователей**

**Предупреждение! Подключение преобразователя должно осуществляться при отключенном питании.** 

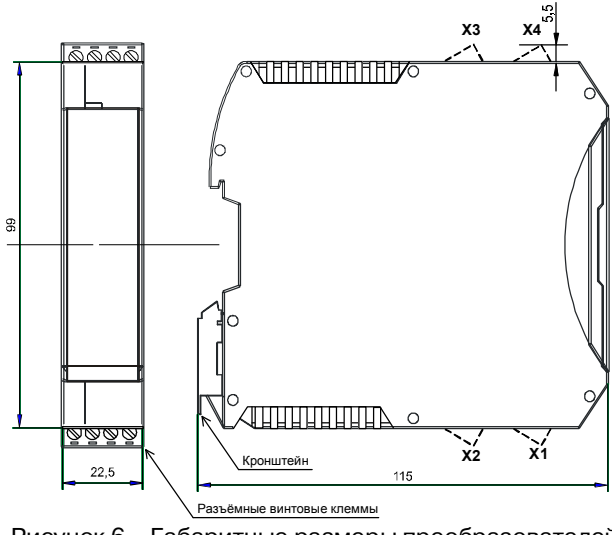

Рисунок 6 – Габаритные размеры преобразователей

Электрические соединения осуществляются с помощью клеммных соединителей Х1, Х2, Х3 и Х4 по электрическим схемам подключения, приведенным на рисунках 7 и 8. Клеммы рассчитаны на подключение проводников с сечением не более 2,5 мм<sup>2</sup>. Преобразователь работает только с выбранным типом выходного сигнала, второй выход не должен использоваться. Для модификаций НПСИ-230- УНТ-Х-220-Х рекомендуется устанавливать быстродействующий предохранитель типа ВПБ6-14, номинальный ток 0,5 А или другой с аналогичными характеристиками.

На электрических схемах подключения использованы следующие обозначения:

2ПИ–источник сигнала с пассивным выходом с двухпроводной схемой подключения;

2АИ–источник сигнала с активным выходом с двухпроводной схемой подключения;

3АИ–источник сигнала с активным выходом с трёхпроводной схемой подключения;

Подключение входных сигналов:

- входной сигнал напряжения подключается к клеммам X1.3 (Uвх+) и Х1.4(Вх-);
- $-$  входной сигнал тока подключается к клеммам X1.2 (lвх+) и X1.4(Bx-);
- входной сигнал датчика с пассивным токовым выходом подключается к клеммам X1.1 (+Uп) и Х1.2(Iвх+).

Подключение выходных сигналов:

- выходной сигнал напряжения подключается к клеммам X2.3 (Uвых+) и Х2.4(Iвых/Uвых-), Rн2 – сопротивление нагрузки выхода напряжения;
- выходной сигнал тока (активный) подключается к клеммам X2.1 (Iвых+) и Х2.2(Iвых-), Rн1 – сопротивление нагрузки токового выхода;
- выходной сигнал тока (пассивный) подключается к клеммам X2.2 (Iвых-) и Х2.4(Iвых/Uвых-), Ип1 – внешний источник питания, Rн3 – сопротивление нагрузки токового выхода;
- Rc сопротивление нагрузки реле сигнализации.

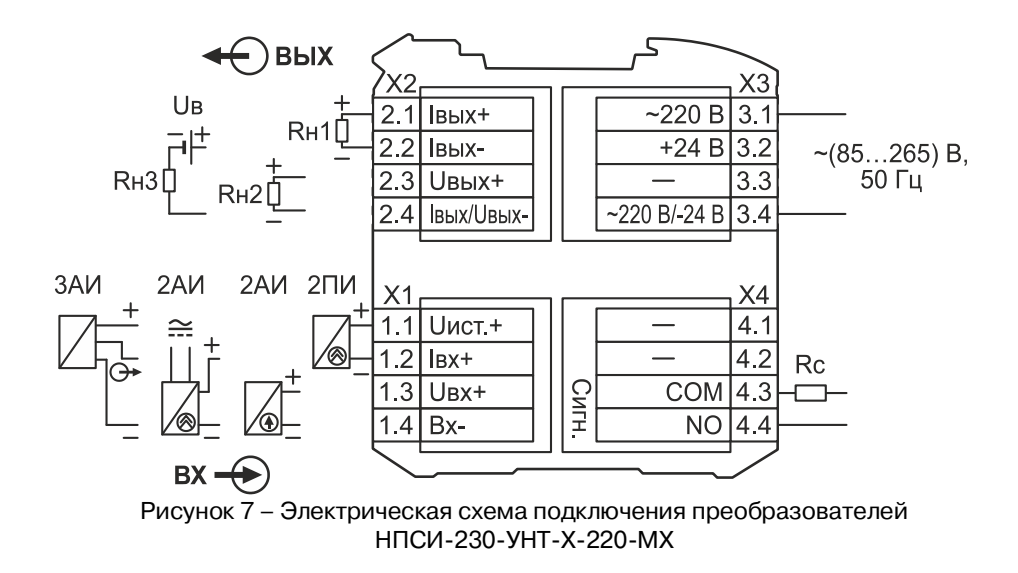

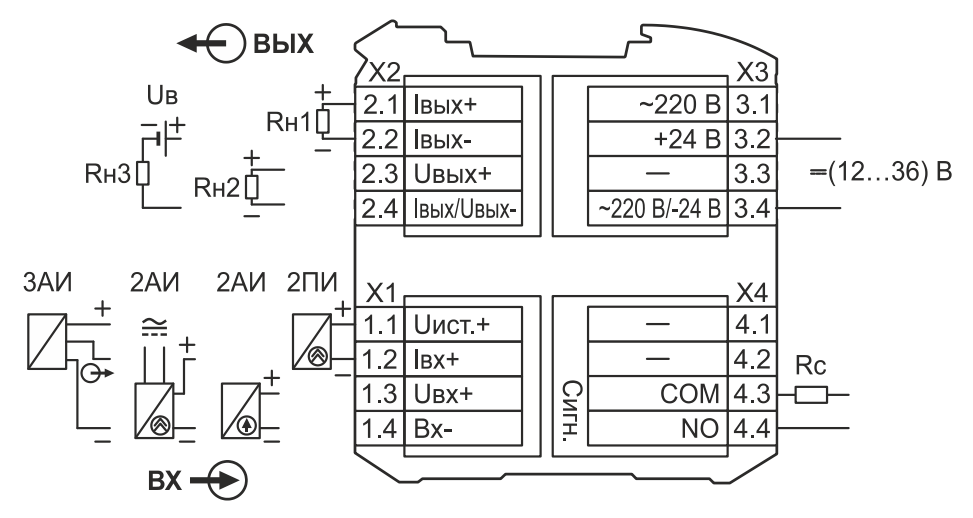

Рисунок 8 – Электрическая схема подключения преобразователей НПСИ-230-УНТ-Х-24-МХ

### **7 Указание мер безопасности**

Эксплуатация и обслуживание преобразователя должны производиться лицами, за которыми он закреплен.

По способу защиты человека от поражения электрическим током преобразователь НПСИ-230-УНТ-Х-220-Х, НПСИ-230-УНТ-1С-24-Х соответствует классу **II** по ГОСТ 12.2.007.0.

По способу защиты человека от поражения электрическим током преобразователь НПСИ-230-УНТ-0С-24-Х соответствует классу **III** по ГОСТ 12.2.007.0 (оборудование с питанием от безопасного сверхнизкого напряжения) и не требует специальной защиты персонала от случайных соприкосновений с токоведущими частями.

Подключение преобразователя к электрической схеме и отключение его должно происходить при выключенном питании.

При эксплуатации преобразователя необходимо выполнять требования техники безопасности, изложенные в документации на средства измерения и оборудование, в комплекте с которыми он работает.

#### **8 Правила транспортирования и хранения**

Преобразователь должен транспортироваться в закрытых транспортных средствах любого вида в транспортной таре при условии защиты от прямого воздействия атмосферных осадков.

Условия хранения:

- температура окружающего воздуха от минус 55 °С до плюс 70 °С;
- относительная влажность воздуха до 95 % при температуре 35 °С;
- воздух в месте хранения не должен содержать пыли, паров кислот и щелочей, а также газов, вызывающих коррозию;

## **9 Гарантийные обязательства**

Предприятие-изготовитель гарантирует соответствие выпускаемых преобразователей всем требованиям ТУ на них при соблюдении потребителем условий эксплуатации, транспортирования и хранения.

Гарантийный срок – 36 месяцев. Гарантийный срок исчисляется с даты отгрузки (продажи) преобразователя. Документом, подтверждающим гарантию, является паспорт с отметкой предприятия-изготовителя.

Гарантийный срок продлевается на время подачи и рассмотрения рекламации, а также на время проведения гарантийного ремонта силами изготовителя в период гарантийного срока.

#### **10 Адрес предприятия-изготовителя:**

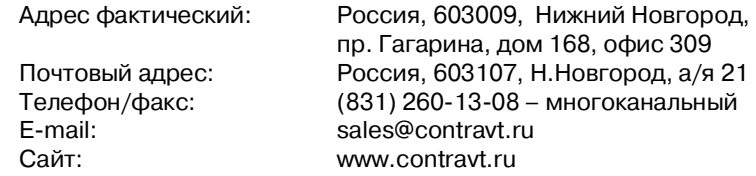

## **11 Свидетельство о приёмке**

Тип прибора: Преобразователь нормирующий НПСИ-230-УНТ-\_\_- - \_\_\_-

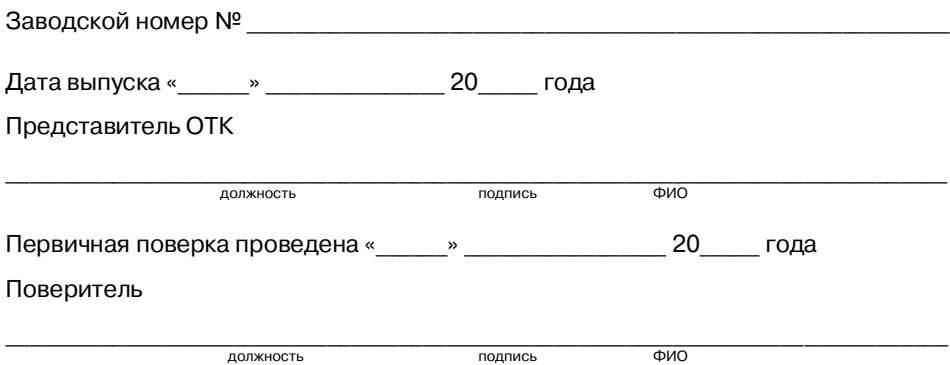

#### **Приложение А**

#### **ПИМФ.422189.001 МП «Преобразователи сигналов измерительные нормирующие НПСИ серии NNN» Методика поверки»**

#### **А.1 Общие положения и область распространения**

**А.1.1** Настоящая методика распространяется на «Преобразователи нормирующие НПСИ-230-УНТ» ПИМФ.422189.008.230, выпускаемые по техническим условиям ПИМФ.422189.001 ТУ (в дальнейшем преобразователи), и устанавливает порядок первичной и периодических поверок.

**А.1.2** В настоящей методике использованы ссылки на следующие нормативные документы:

- «Преобразователи нормирующие НПСИ-230-УНТ. Паспорт ПИМФ.422189.008.230 ПС».
- Приказ Минпромторга России № 2510 от 31.07.2020 г. Порядок проведения поверки средств измерений, требований к знаку поверки и содержанию свидетельства о поверке.

**А.1.3** Проверка преобразователей проводится для определения метрологических характеристик и установление их пригодности к применению.

**А.1.4** Первичная поверка преобразователей проводится на предприятииизготовителе при выпуске.

**А.1.5** Интервал между поверками **5 лет.**

#### **А.2 Операции поверки**

**А.2.1** При проведении поверки преобразователей выполняют операции, перечисленные в таблице А.2.1 (знак «+» означает необходимость проведения операции).

**А.2.2** При получении отрицательных результатов поверки преобразователь бракуется.

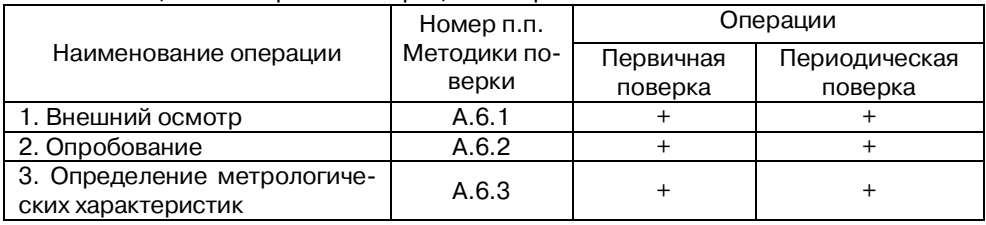

Таблица А.2.1 Перечень операций поверки

## **А.3 Средства поверки**

Перечень средств измерений, используемых при поверке, приведён в таблице А.3.1.

Таблица А.3.1 Перечень средств измерений, используемых при поверке

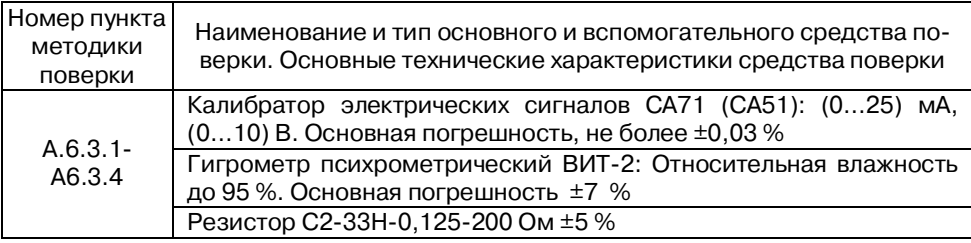

Примечание:

1 Вместо указанных в таблице А.3.1 средств измерений разрешается применять другие аналогичные измерительные приборы, обеспечивающие измерения соответствующих параметров с требуемой погрешностью.

 2 Все средства измерений, используемые при поверке, должны быть поверены в соответствии с Приказом Минпромторга России № 2510 от 31.07.2020 г.

## **А.4 Требования по безопасности**

При проведении поверки необходимо соблюдать требования безопасности, предусмотренные ГОСТ 12.2.007.0, указания по безопасности, изложенные в паспортах на преобразователи, применяемые средства измерений и вспомогательное оборудование.

#### **А.5 Условия поверки и подготовка к ней**

**А.5.1** Поверка преобразователей должна проводиться при нормальных условиях:

- температура окружающего воздуха (23±5) °С;
- относительная влажность от 30 до 80 %;
- атмосферное давление от 86 до 106 кПа;
- напряжение питания ~(220±22) В, 50 Гц;
- отсутствие внешних электрических и магнитных полей, влияющих на работу преобразователей.

**А.5.2** Перед началом поверки поверитель должен изучить следующие документы:

- «Преобразователи нормирующие НПСИ-230-УНТ. Паспорт ПИМФ.422189.008.230 ПС»;
- Инструкции по эксплуатации на СИ и оборудование, используемых при поверке;
- Инструкции по охране труда и правила техники безопасности.

**А.5.3** До начала поверки СИ и оборудование, используемые при поверке, должны быть в работе в течение времени самопрогрева, указанного в документации на них.

#### **А.6 Проведение поверки**

### **А.6.1 Внешний осмотр**

При внешнем осмотре проверяется:

- соответствие комплектности преобразователя паспорту;
- состояние корпуса преобразователя;
- состояние соединителей Х1-Х4.

## **А.6.2 Опробование преобразователей**

Опробование преобразователей предусматривает тестовую проверку работоспособности преобразователей в режиме КОНФИГУРИРОВАНИЯ, по примеру

настройки преобразователей приведенных в паспорте п.5.2.3 «Преобразователи нормирующие НПСИ-230-УНТ. Паспорт ПИМФ.422189.008.230 ПС».

#### **А.6.3 Определение метрологических характеристик**

Определение метрологических характеристик проводится путем подачи от калибратора электрических сигналов на вход преобразователей сигналов напряжений и токов и измерения на выходе преобразователей унифицированных сигналов напряжений и токов.

### **А.6.3.1 Определение основной допускаемой погрешности преобразования напряжения постоянного тока от 0 до 10 В в унифицированные сигналы напряжения постоянного тока от 0 до 10 В**

А.6.3.1.1 Порядок проведения поверки преобразователей модификаций **НПСИ-230-УНТ-Х-Х-М0**:

– Подключить преобразователь по схеме, приведённой на рисунке А.6.3.1.1, калибратор электрических сигналов работает в режиме генератора сигналов напряжения на входе преобразователя и измерителя вольтметра на выходе преобразователя;

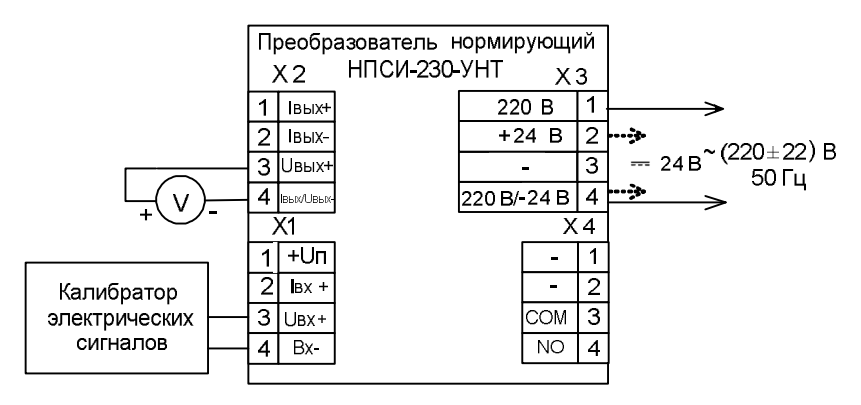

- Рисунок А.6.3.1.1 Подключение преобразователей **НПСИ-230-УНТ-Х-Х-М0** для проведения поверки: вход напряжение от 0 до 10 В, выход унифицированный сигнал напряжения от 0 до 10 В
	- Сконфигурировать преобразователь на работу с входными сигналами напряжения диапазон от 0 до 10 В, диапазон выходного сигнала от 0 до 10 В:
		- номер типа входного сигнала напряжение, «**ВХОД**»=01;
- номер диапазона преобразования (0…10) В, «**ДИАПАЗОН**»=03;
- тип и диапазон выходного сигнала (0…10) В, «**ВЫХОД**»=U4;
- параметр «**ФИЛЬТР**»=0.3, время усреднения входного сигнала 0,3 с.
- Включить калибратор электрических сигналов;
- Подать от калибратора электрических сигналов напряжение  $U_{\tau_1}$  первой контрольной точки (таблица А.6.3.1.1). Зафиксировать показания выходного напряжения *U***вых** на выходе преобразователя и сравнить с расчётными значениями напряжения, приведёнными в таблице А.6.3.1.1;

Таблица А.6.3.1.1 – Расчётные значения контрольных точек

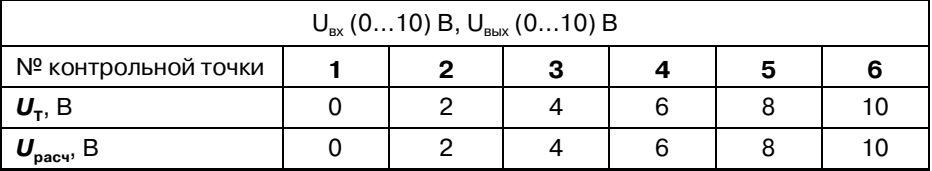

Рассчитать погрешность преобразования напряжения по формуле (1):

$$
\Delta = | U_{\text{BbIX}} - U_{\text{pac}} |, \mathbf{B}
$$
 (1)

*U***вых** – измеренное значение выходного напряжения, В;

*U***рас** – расчётное значение выходного напряжения (таблица А.6.3.1), В;

- $-$  Оценить величину погрешности преобразования  $\Delta \leq \pm 0.01$  В;
- Повторить операции для оставшихся пяти контрольных точек по напряжению;
- Считать преобразователь прошедшим поверку, если для всех контрольных точек значение погрешности Δ не превышает заявленных значений и выполняется условие (2):

## $\Delta \leq \pm 0.01 \,\mathsf{B}$  (2)

Результаты поверки преобразователей по А.6.3.1.1 считаются положительными, если выполняется условие (2) данной методики. При отрицательных результатах поверки преобразователь в обращение не допускается (бракуется) и отправляется для проведения ремонта на предприятие-изготовитель.

**А.6.3.2 Определение основной допускаемой погрешности преобразования напряжения постоянного тока от 0 до 1 В в унифицированные сигналы напряжения постоянного тока от 0 до 1 В** 

А.6.3.2.1 Порядок проведения поверки преобразователей **НПСИ-230-УНТ-Х-Х-М0**:

 Подключить преобразователь по схеме, приведённой на рисунке А.6.3.1.1;

- Сконфигурировать преобразователь на работу с входными сигналами напряжения диапазон от 0 до 1 В, диапазон выходного сигнала от 0 до 1 В:
	- номер типа входного сигнала напряжение, «**ВХОД**»=01;
	- номер диапазона преобразования (0…1) В, «**ДИАПАЗОН**»=01;
	- тип и диапазон выходного сигнала (0…1) В, «**ВЫХОД**»=U1;
	- параметр «**ФИЛЬТР**»=0.3, время усреднения входного сигнала 0,3 с.
- Включить калибратор электрических сигналов;
- Подать от калибратора электрических сигналов напряжение  $U_{\tau_1}$  первой контрольной точки (таблица А.6.3.2.1). Зафиксировать показания выходного напряжения *U***вых** на выходе преобразователя и сравнить с расчётными значениями напряжения, приведёнными в таблице А.6.3.2.1;

Таблица А.6.3.2.1 – Расчётные значения контрольных точек

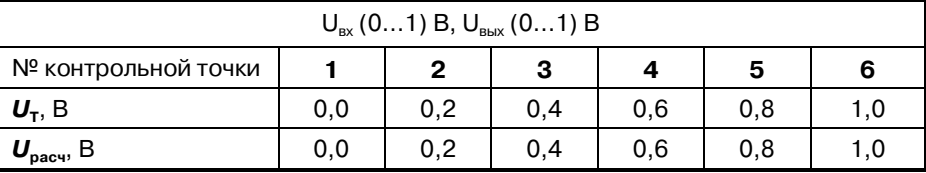

- Рассчитать погрешность преобразования напряжения контрольной точки по формуле (1):
- $-$  Оценить величину погрешности преобразования  $\Delta \leq \pm 0,0025$  В
- Повторить операции для оставшихся пяти контрольных точек по напряжению;
- Считать преобразователь прошедшим поверку, если для всех контрольных точек значение погрешности Δ не превышает заявленных значений и выполняется условие (3):

# $\Delta \le 0.0025 B$  (3)

Результаты поверки преобразователей по А.6.3.2.1 считаются положительными, если выполняется условие (5) данной методики. При отрицательных результатах поверки преобразователь в обращение не допускается (бракуется) и отправляется для проведения ремонта на предприятие-изготовитель.

**А.6.3.3 Определение основной допускаемой погрешности преобразования сигналов постоянного тока от 0 до 20 мА в унифицированные сигналы постоянного тока от 0 до 20 мА** 

А.6.3.3.1 Порядок проведения поверки преобразователей всех модификаций **НПСИ-230-УНТ-Х-Х-М0**:

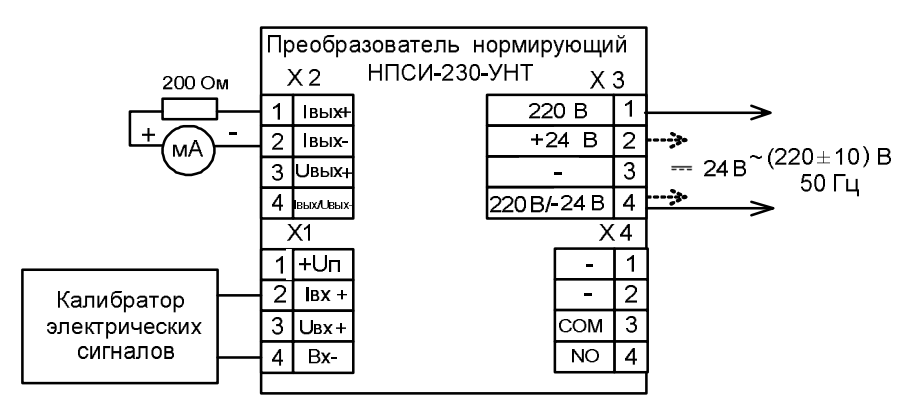

Рисунок А.6.3.3.1 – Подключение преобразователей НПСИ-230-УНТ-Х-Х-М0 для проведения поверки: вход постоянный ток от 0 до 20 мА, выход унифицированный сигнал постоянного тока от 0 до 20 мА

 Подключить преобразователь по схеме, приведённой на рисунке А.6.3.3.1;

- Сконфигурировать преобразователь на работу с сигналами постоянного тока: диапазон (0…20) мА, диапазон выходного сигнала (0…20) мА:
	- номер типа входного сигнала ток, «**ВХОД**»=02;
	- номер диапазона преобразования (0…20) мА, «**ДИАПАЗОН**»=02;
	- тип и диапазон выходного сигнала (0…20) мА, «**ВЫХОД**»=J2;
	- параметр «**ФИЛЬТР**»=0.3, время усреднения входного сигнала 0,3 с.
- Включить калибратор электрических сигналов;
- Подать от калибратора электрических сигналов ток  $I_{\tau}$  первой контрольной точки (таблица А.6.2.3). Зафиксировать показания выходного тока *I***вых** на выходе преобразователя и сравнить с расчётными значениями тока, приведёнными в таблице А.6.2.3;

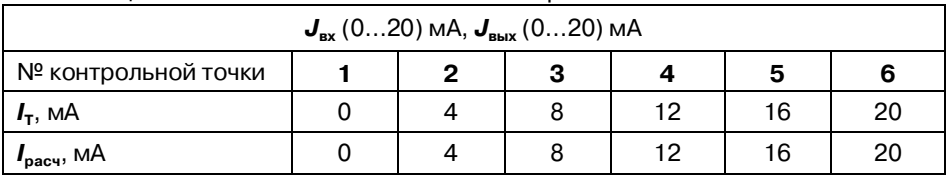

Таблица А.6.3.3 – Расчётные значения контрольных точек

Рассчитать погрешность преобразования тока по формуле (4):

$$
\Delta = |I_{\text{BblX}} - I_{\text{pac}}|, \text{MA} \tag{4}
$$

*I***вых**– измеренное значение выходного тока, мА;

*I***рас** – расчётное значение выходного тока (таблица А.6.3.3), мА;

- $-$  Оценить величину погрешности преобразования  $\Delta \leq \pm 0.02$  мА:
- Повторить операции для оставшихся пяти контрольных точек по току;
- Считать преобразователь прошедшим поверку, если для всех контрольных точек значение погрешности Δ не превышает заявленных значений и выполняется условие (5):

### $\Delta \leq 0.02 \text{ mA}$  (5)

Результаты поверки преобразователей по А.6.3.3 считаются положительными, если выполняются условие (9) данной методики. При отрицательных результатах поверки преобразователь в обращение не допускается (бракуется) и отправляется для проведения ремонта на предприятие-изготовитель.

**А.6.3.4 Определение основной допускаемой погрешности преобразования сигналов постоянного тока от 0 до 5 мА в унифицированные сигналы постоянного тока от 0 до 5 мА** 

А.6.3.4.1 Порядок проведения поверки преобразователей всех модификаций **НПСИ-230-УНТ-Х-Х-М0**:

- Подключить преобразователь по схеме, приведённой на рисунке А.6.3.3.1;
- Сконфигурировать преобразователь на работу с сигналами постоянного тока диапазон (0…5) мА, диапазон выходного сигнала (0…5) мА:
	- номер типа входного сигнала ток, «**ВХОД**»=02;
	- номер диапазона преобразования (0…5) мА, «**ДИАПАЗОН**»=01;
	- диапазон выходного сигнала (0…5) мА, «**ВЫХОД**»=J1;
	- параметр «**ФИЛЬТР**»=0.3, время усреднения входного сигнала 0,3 с.
- Включить калибратор электрических сигналов;
- Подать от калибратора электрических сигналов ток *I<sup>Т</sup>* первой контрольной точки (таблица А.6.3.4.1). Зафиксировать показания выходного тока *I***вых** на выходе преобразователя и сравнить с расчётными значениями тока, приведёнными в таблице А.6.3.4.1;

Таблица А.6.3.4.1 – Расчётные значения контрольных точек

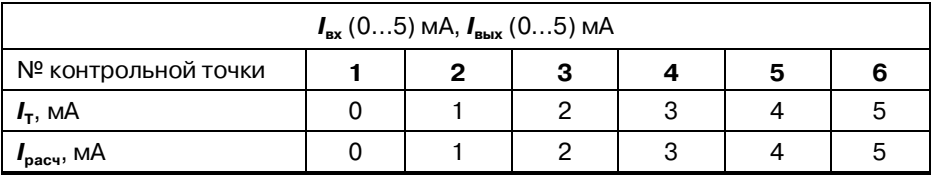

Рассчитать погрешность измерения тока по формуле (6):

$$
\Delta = |I_{\text{Bbix}} - I_{\text{pac}}|, \text{MA} \tag{6}
$$

*I***вых**– измеренное значение выходного тока, мА;

*I***рас** – расчётное значение выходного тока (таблица А.6.3.41), мА;

- $-$  Оценить величину погрешности преобразования  $\Delta \leq \pm 0.0125$  мА;
- Повторить операции для оставшихся пяти контрольных точек по току;
- Считать преобразователь прошедшим поверку, если для всех контрольных точек значение погрешности Δ не превышает заявленных значений и выполняется условие (7):

$$
\Delta \leq 0,0125 \text{ mA} \tag{7}
$$

Результаты поверки преобразователей по А.6.3.4 считаются положительными, если выполняются условие (12) данной методики. При отрицательных результатах поверки преобразователь в обращение не допускается (бракуется) и отправляется для проведения ремонта на предприятие-изготовитель.

### **А.7 Оформление результатов поверки**

**А7.1** Результаты поверки оформляются в порядке, установленным метрологической службой, которая осуществляет поверку, в соответствии с Приказом Минпромторга России № 2510 от 31.07.2020 г.

**А7.2** Если преобразователь по результатам поверки признан пригодным к применению, то на него выдается свидетельство о поверке или делается запись в паспорте, заверяемая подписью поверителя и знаком поверки.

**А7.3** В случае отрицательных результатов поверки преобразователь признают непригодным к применению и направляют в ремонт. Свидетельство о поверке аннулируется, выписывается извещение о непригодности к применению и вносится запись о непригодности в паспорт.

**А7.4** Критерием предельного состояния преобразователя является невозможность или нецелесообразность его ремонта.

Преобразователь, не подлежащий ремонту, изымают из обращения и эксплуатации.

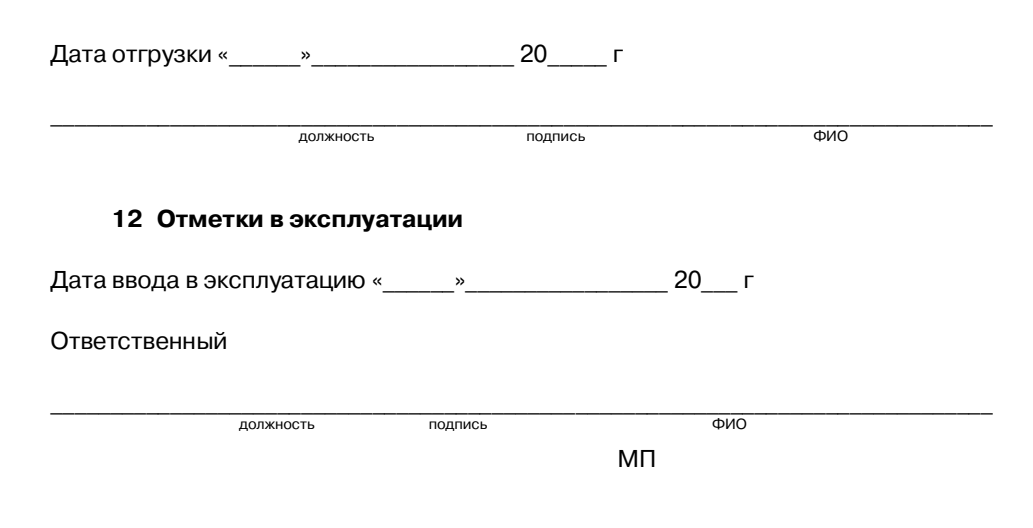